# 北京天坛医院净化区域设备运行维保合同

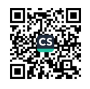

甲方: 首都医科大学附属北京天坛医院 (以下简称甲方) 乙方: 北京文康世纪科技发展有限公司 (以下简称乙方)

本项目由甲乙双方通过友好协商,就甲方新院净化区域设备的运行及维 保工作,保障医院手术室、ICU、隔离病房等净化区域设备正常运行的责任 和承诺达成以下协议。

一、 净化区域

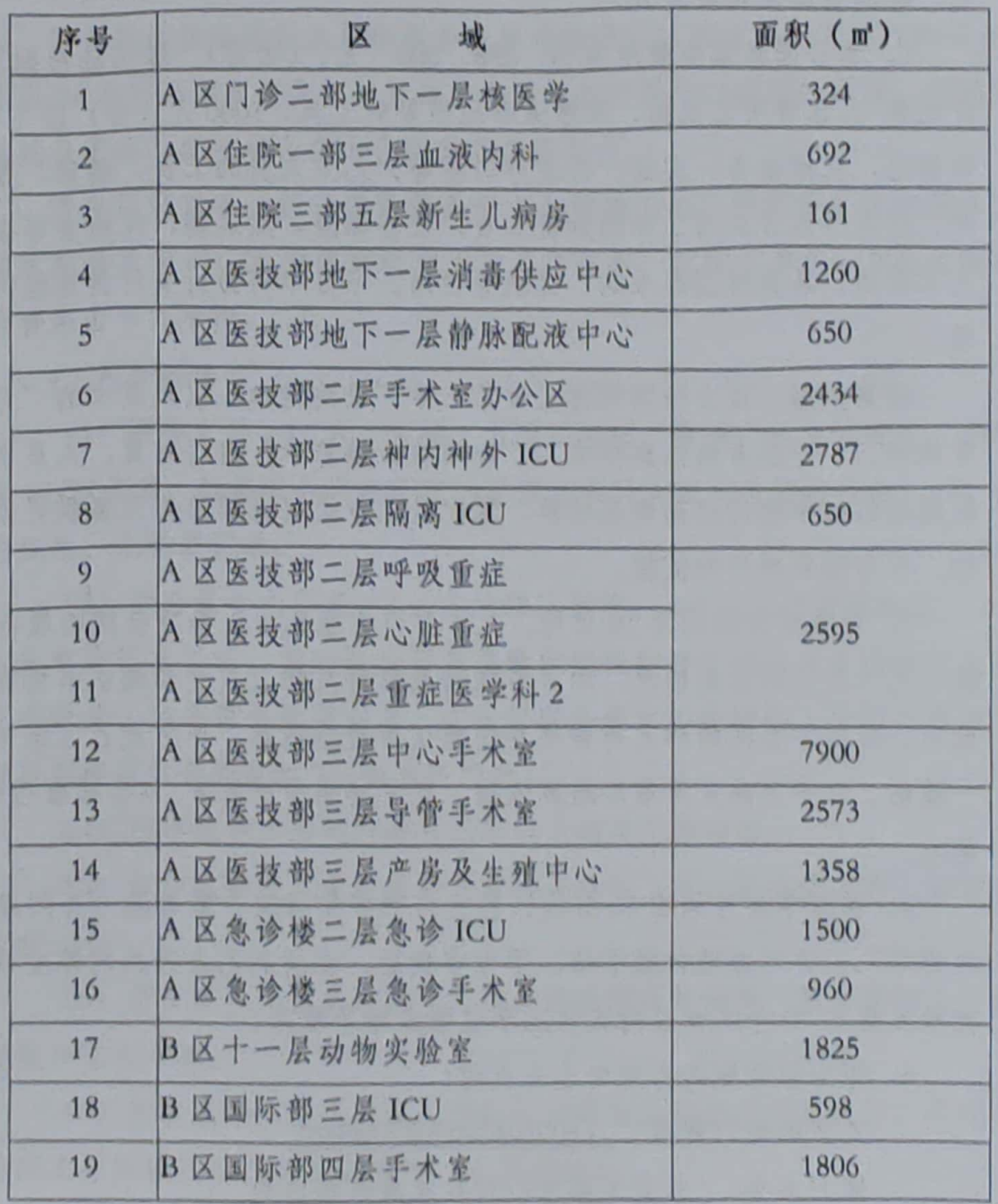

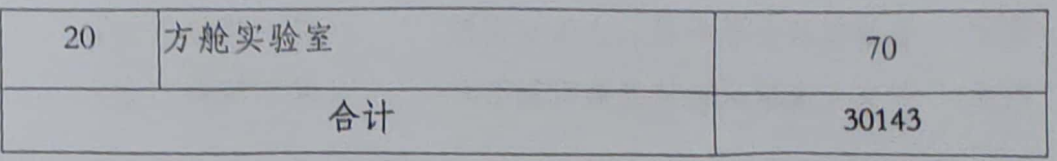

#### 二、维修保养期限

自 2023 年 2 月 1 日起至 2024 年 1 月 31 日止, 合同 期满、自动终止。

#### 三、合同价格及付款方式

1、本合同年服务费用为 4, 688, 000 元, (大写) 肆佰陆拾捌万捌 任元整;该费用已包括:维修保养所需要的工具、1000元(含)以下零配 件费用、机械设备、交通、行政办公费等,乙方人员的工资、餐费、福利 费、法定节假日正常工作的加班工资、社会保险、服装费、体检费等全部 人工费用,各类过滤器采购、更换等费用,甲方不再另行支付其他任何费 用。

结算依据: 双方按照招标文件第三章"采购需求"以及其中的"月度 考核表"、"评分考核结算标准"、"合同履行结算单"进行结算。人员费用 按照钉钉打卡统计出勤情况结算, 零配件及各类过滤器需每月提供更换明 细、作为结算费用的依据。

2、每季度开始的前10日内,乙方与甲方就乙方上季度合同的履行情 况、乙方员工的出勤情况、甲方考核结果及每月的人员变动确认书协商 致后,依据本合同的约定对费用共同确认后进行结算。甲方及乙方意见不 一致时, 以甲方意见为最后结算依据。双方共同书面签署 《合同履行结 单》;

3、在每季度开始的10日内,乙方向甲方交付双方签署的《合同履 结算单》后方可办理付款手续,甲方审核后,在收到乙方开具同等金额 有效发票后20个工作日内支付上季度物业服务费用。

 $\Lambda$ 

4、甲方以转账的方式向乙方支付:

乙方的银行账号: 11001042600059000090

账户名称: 北京文康世纪科技发展有限公司

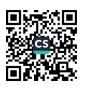

开户银行: 中国建设银行北京东四十条支行

5、乙方理解并接受,如因甲方预算批复、财政支付系统调整等原因造 成支付不及时, 甲方无需承担违约责任, 付款时间由甲乙双方协商后另行 确定。且乙方理解并接受,乙方应全面服从财政、审计等行政主管部门对 本项目价款支付、结算等相关规定,乙方并负有配合、接受审计机关审计 的义务。

四、维修保养要求

净化区域设备运行及维保服务主要承担净化区域设备正常运行的任务。 提供24小时不问断服务,并负责净化区域各种型号过滤网的更换,过滤网 采购及更换的费用包含在本合同服务费范围内。

净化区域设备运行及维保服务形式为包清工与小型配件更换相结合, 即零配件单价<1000元的配件费用由乙方承担,零配件单价>1000元的配 件费用由甲方承担。

4.1 人员要求

(1) 服务人员≥11人, 包括1名项目经理。服务人员身体健康, 年龄 在18-55 周岁, 提供服务期内年度的医院出具的正规有效体检报告。(2) 行 为规范,无犯罪记录。

(3) 所有服务人员中≥3人是运维工程师, ≥4人应持有制冷证, ≥4 人应有高压电工证,并严格执行各项操作规程和持有相应证书的技术人员 配备数量,如不符合此项要求,在支付服务费时扣除缺编人员相关费用和 考核期间应付合同款的7%作为违约金。

(4) 所有服务人员均应具有三年以上相关工作经验。

(5) 所有服务人员须经采购人考核合格后上岗, 并接受采购人管理和 监督。

(6) 所有服务人员必须遵守采购人的各项规章制度, 服从采购人工作 安排和业务考核。

(7) 所有服务人员必须使用钉钉打卡考勤系统进行考勤统计,采购人 按照实际出勤人次支付服务费用(人员部分)。

 $\overline{5}$ 

#### 4.2 维保服务要求

(1) 净化区域配套设施: 检查、维护、维修器械柜、药品柜、麻醉柜 等。

(2) 净化空气处理机组: 检查各级过滤器的阻力, 检查机组外观是否 无异响、无异味;检查机组凝结水排放是否畅通,供水出水压力是否正常。 温度有无异常;机组内部减震弹簧是否松动,电机皮带是否过松或过紧; 空调机组过滤器报警器是否完好,灵敏度是否正常;检查电机变频器的工 作师率是否异常、电流是否异常。

(3) 新风处理机组: 定期清洁新风初(粗) 效过滤铝网, 检测新风风 量及机组内过滤器、检查新风机组的电机和风机的皮带、轴承等。

(4) 净化空气处理机组控制柜: 检查控制柜各种控制按钮有无脱落或 捐坏;检查各种指示灯是否正常显示机组运行状态;各种开关是否调整在 预定位置;检查线路有无短路或接触不良。

(5) 新风处理机组控制柜: 检查控制柜是否变形, 柜门是否能正常紧 闭、检查控制柜各种控制按钮有无脱落或损坏;检查各种指示灯是否正常 显示机组运行状态;各种开关是否调整在预定位置;检查线路有无短路或 接触不良。

(6) 净化区域内中央控制箱及楼宇自控: 检查控制面板开关是否正常, 控制箱面板指示灯是否正常显示温度,湿度及时间; 检查内部线路是否有 异味,开关是否损坏,线路是否有短路或接触不良;检查楼宇自控系统读 卡器是否正常读卡, 感应是否灵敏。

(7) 气密封医用电动趟门: 检查自动门开关是否正常, 感应度是否灵 敏; 电源开关是否损坏, 指示灯是否正常; 自动门把手是否活动自如, 保 护帽是否脱落; 检查地角轮是否在正确位置, 门导轨是否松动; 检查门体 是否变形,有无裂缝现象;检查门头盖是否牢固,有无脱落隐患。

(8) UPS 不间断电源系统: 定期对 UPS 电源电池进行维护、检查 UPS 申源有无捐坏;互投开关是否正常转换,有无短路及接触不良现象; 定期 对UPS 进行充放电实验。乙方应每年两次组织实施由专业UPS 检测公司对

 $6 \overline{6}$ 

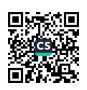

UPS 进行测试(测试内容包括但不限于:动态测试、静态测试和常规测试) 并出具试验报告、交由总规处存档。

(9) EPS 电源系统: 定期对 EPS 电源电池进行维护, 检查 EPS 电源有 无损坏;互投开关是否正常转换,有无短路及接触不良现象,指示灯是否 正常显示,标识是否脱落,报警装置是否正常运行。

(10) 隔离变压器系统: 检查隔离变压器是否正常运行, 线路是否接 触不良或短路;检查隔离变压器是否有异味和异响;指示灯是否正常显示, 报警装置是否反应灵敏、正常报警。

(11) 麻醉废气排放系统: 检查麻醉气体排放泵是否运行正常, 管道 是否堵塞,终端是否脱落或松动;控制柜内电器元件是否正常。

(12) 医用气体系统: 检查管道是否堵塞, 各种阀门有无损坏或关闭 不严、检查气体压力表是否显示正常, 灵敏度是否异常,管道连接是否有漏 气现象。

(13) 每天对净化区域的自动化控制系统及净化机组自动化控制系统 设备运行情况进行记录和检查, 制定维修保养计划, 定期维修维护和保养, 保证自动控制系统与净化系统的正常运行。

(14) 初、中效、亚高效、高效更换: 按照 WS/T 368-2012《医院空气 净化管理规范》附表二的要求,定期做好净化空调设备过滤器的清洗及更 换工作。初、中效、亚高效、高效的检测、清理、采购、更换等工作均由 供应商实施,并做好相应的记录工作,一式两份,一份交由护士站存档, 一份交由总规处存档。更换记录应包括:更换数量、日期、型号、更换机 组等,并由甲方相关管理人员签字确认,在支付过滤器费用时根据付款周 期内实际更换记录数量付款。。采购人不再支付其他任何与此相关的费用。

(15) 净化区和净化机房的电气、空调附属设备设施及其它设备设施 的维护保养与维修工作,包括但不限于电源配电柜(箱)、设备控制柜(箱)、 灯具、开关、插座、风口、门等。

(16) 配合医院对净化区域能耗的分项计量工作。

(17) 必须积极配合甲方及第三方监管人员另行安排的各项工作,包

 $\overline{\mathcal{U}}$ 

括但不限于:班组建设、安全检查、设备情况统计、各项情况说明、各类 工作问题统计、人员统计上报等工作。

(18) 负责洁净机房环境卫生清洁和施工遗留问题的整改工作。

(19) 组建至少有2人组成的设备维保小组,负责净化设备全年的维 护保养工作,工作质量及工作任务责任到人。

#### 4.3 巡检和保养要求

4.3.1 日巡检:

净化区域基本要求: 温度范围 22-26℃, 相对湿度为 30-60%, 确保净 化区域压力梯度。医用气体压力正常 (氧气 0.40—0.60Mpa,负压吸引-0.04— -0.07Mpa,压缩空气 0.45-0.9Mpa,氮气 0.35-0.40Mpa,二氧化碳 0.35-0.40Mpa, 氩气 0.35 0.40Mpa)。

(1) 乙方必须保障每天上午7:30开始, 对中心手术室区域进行巡检工 作,确保手术室设备设施及各系统正常工作,必须保障中心手术室手术每 天按时、正常开展。

(2) 每日对手术部日光照明、看片灯、插座排、控制面板、刷手池、 自动门、书写台、呼叫、对讲、药品柜等的基础设施、附属间设备、各气 瓶间进行巡视检查, 对手术室各区域时钟进行统一校正, 发现问题及时维 修、处理。

(3) 每日对其他净化区域设备、系统等进行巡视检查, 并对机组等设 备进行日常保养,发现问题及时处理并且填写"维修服务报告"。

(4) 每日对设备层进行巡检, 有无漏水、设施损坏、停电故障。

(5) 每日巡检消防设备是否齐备、消防灯是否正常工作, 如发现问题 立即告知科室、由科室联系消防部门予以解决。

(6) 对于巡检过程中发现的问题, 立即着手解决, 对于需甲方协调的 故障第一时间通知总务与规划建设处及科室、每日巡检结束后工作人员做 好巡检记录并签字确认,定期交总务与规划建设处处留档。

 $\overline{R}$ 

4.3.2 月巡检:

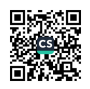

(1) 每月对各类机组、设备等进行维修保养, 填写"维修保养例行检查 表(月度表)"并由甲方监管人员检查、核实后给予签字确认。

(2) 每月对机组控制柜进行巡检维护, 内容有: 电源正常指示、变压 器 TX1, TX2, 应急故障及指示、机组自动启停、变频器遥控启停、电柜排 风扇、加湿器运行测试、加湿器排水测试、紧急停机、消防停机、故障远 程监控、运行远程监控、继电器板指示灯检查、送风机热继电器设定、外 接端子控制输出、外接端子电压输出。

(3) 每月对中央控制箱进行巡检维护, 内容有: 时钟板, 计时钟板、 电话板、手术照明开关、值机开关、麻醉废气开关、控制箱内空气开关、 控制箱内继电器、变压器、气体报警板。

(4) 月度巡检报告一式叁份, 由乙方服务人员签字确认, 一份交由科 室存档,一份交由总务与规划建设处处存档,一份由供应商存档。

#### 4.3.3 季巡检:

(1) 每季度对机组和设备讲行维修保养、填写"维修保养例行检查表 (季度表)",并由甲方监管人员检查、核实后给予签字确认。维修保养 内容有: 缺风保护报警信号、中效过滤网报警信号、高效过滤器报警信号、 送风机运行信号、送风机故障信号、加湿器故障、高温报警信号、遥控启 停控制、遥控值机控制、冬夏工况转换信号、机组自动报警信号、消防报 警信号、回风温度信号、回风湿度信号、远程温度设定信号、回风压差信 号、变频调节控制、加湿器调节控制、送风机启停控制、加湿器排水控制、 起停远程控制、运行指示、值机指示、故障指示、水阀开启控制、水阀关 闭控制、启停控制、值机控制、主屏控制、报警监控、变频定频控制切换、 温度设定切换、参数设定。

(2) 每季度对手术室内设备进行维修保养, 内容有: 中央控制屏、各 类灯具开关、器械柜、药品柜、回风百叶、看片灯、净化天花板、室内排 风扇、插座排、书写台、自动门电子板、自动门磁性开关、自动门限高轮、 自动门滚动轮、自动门感应开关、自动门手按开关、自动门电源开关、自

动门电机、自动门减速箱、把手、变频器、门头灯、同步轮、皮带轮、地 脚轮、皮带架、门体等。

(3) 季度巡检报告一式叁份, 由乙方服务人员签字确认, 一份交由科 室存档,一份交由总务与规划建设处处存档,一份由供应商供应商存档。 五、乙方责任及承诺

1、乙方服务的技术要求、质量标准、服务期限及效率、验收标准、以 及其他技术和服务要求等相关事宜应完全满足本合同要求及相关标准和规 范要求。

2、根据甲方设备情况、安排维修耗材、维修备件及维修工具的及时到 位、做到及时监测,及时更换。

3、根据维修保养材料清单的范围,在维修保养期间内,确保空调机组 和各项设备的安全运转,并保证洁净区域的技术指标满足设计要求。

4、乙方针对甲方具体维修保养情况, 列出维护保养项目计划表 (包括 设备设施主要平不见名录、保养周期、保养标准、保养措施及方法等), 交由甲方认可后, 按计划进行定期维护, 并填写维护检查表。在维护保养 期间对各项设备所列保养周期进行保养维护服务。

5、净化区域的净化合格率是对整个净化区域管理的主要标准,为了保 证净化合格率,在维护保养期间,乙方需对净化机组内的初、中效过滤器 进行定期的检查维护工作,并视洁净程度的需要,及时更换初、中效及手 术室高效过滤器,并在更换后对相应指标进行检测调整,保证各项指标符 合规范要求。

6、乙方每月对净化区域的重要净化指标(风速、压差和噪声)进行检 测,每季度进行一次全面的综合性能检测、调试,并在检测后向甲方报告 检测结果。

7、高效讨滤器安装后需对净化区域的净化指标进行一次全面检测、并 向甲方报告检测结果,检测标准依据为:《医院洁净手术部建设标准》一 GB 50333-2013。甲方若对乙方的检测有疑问,可请有资质的检测部门进行

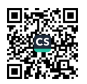

复测,并事先通知乙方参加,若复测不合格,则由乙方支付复测费用,并 承担因此造成的相应损失。

8、因甲方责任所造成设备部件损坏的(如:机械碰撞产生的裂缝 和破损;因机房浸水、电压、水压、气压异常导致的设备损坏及其他人 为捐坏等): 因不可抗拒的自然灾害等非正常因素造成的影响, 不含在 本合同范围内。

9、在合同执行期间, 如乙方人员维护服务和维修材料不能及时到 位,造成甲方财务财产损失或影响医疗工作开展的事故,可根据具体损 失情况负责赔偿。赔偿问题由甲乙双方按情况写协商决定。

10、乙方指派负责人 陈兴卫 负责本合同的履行,若乙方更换负 青人或工程师, 应书面通知甲方。

11、在维护过程中采取严密的安全防护、防火措施,并承担施工期 间由 7. 方负责承担所造成的全部人员人身损害及财产损失等各项费用;

12、乙方负责净化区域各种型号讨滤网的更换,费用已包含在本合 同中。乙方负责单价≤1000元的零配件采购与更换,费用已包含在本合 同中。单价在1000元以上的零配件由甲方采购,乙方免费负责更换。

13、乙方对此合同以及因履行本合同而获知的各项资料、信息有保 密义务,未经甲方同意不得向第三方透露。本约定长久有效,不因合同 终止而失效。

14、乙方须按照《中华人民共和国劳动民法典》及其实施条例等法 律法规的规定,与提供本协议所涉服务的人员签署劳动合同,按时足额 支付劳动报酬及福利待遇,交纳社会保险费;如果乙方与提供本协议所 涉服务的人员之间发生劳动争议,一切责任由乙方承担,甲方不承担责 任。

15、乙方承诺,未经甲方同意,本项目不得以任何形式进行转包或 分包。否则甲方有权解除合同。

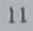

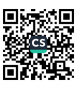

16、乙方须建立仪器、仪表台账并建立相关资料,如说明书、合 证、操作手册等档案交由甲方审核、每月、每季度对净化区域的重要 化指标(风速、压差和噪声)检测及全面综合性能检测时,必须使用。 账检验合格后且有效期内仪器、仪表进行检测, 保证检测各项指标及 据真实有效。

六、甲方责任

 $\mathbf{r}$ 

1、按照合同协议及时支付维修保养费给乙方。

2、系统正常运行时, 操作人员必需按照乙方的正确指示操作各资 备。

3、甲方须根据乙方维修人员提出的要求、采取安全防范措施。

4、甲方应协助乙方做好对合同维修范围内的安全和卫生管理工作。 保证乙方负责的设备材料不受其他人员的侵扰,并为乙方提供放工具和 设备材料的安全场所。

5、甲方负责为乙方提供正常维护工作所需要的条件:包括供水、 供电、以及照明等基本条件,同时为乙方维护人员出入提供方便。

6、甲方负责指定各部门责任人对乙方工作人员的工作进行确认并 予以核实、在得到部门责任人的肯定后给予签字认可。

7、甲方负责为乙方提供免费存放维修配件及工作的房间。

七、违约责任

1、本合同生效后,任何一方不履行或不完全履行本合同约定义务 的,即构成违约,守约方有权要求违约方按照实际损失承担赔偿责人;

2、甲方未按规定时间支付费用,乙方有权要求甲方支付逾期违约 金、每逾期一日, 按应付金额的万分之一由甲方向乙方支付, 该违约金 总额不超过合同金额的 5%;

3、乙方未按合同要求进行维护服务,甲方有权要求乙方改正,且 乙方每日应按合同总金额千分之一向甲方支付违约金。若乙方未能在甲

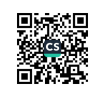

方指定期限内达到本合同的要求,则甲方有权终止本合同,乙方除应退 还甲方已支付之全部费用外,并应按合同总金额20%向甲方支付违约金。 同时,乙方应赔偿甲方实际造成的损失;

4、因7.方工作失误造成自身、甲方或第三方的财产损失或人员伤 亡的,由乙方承担全部赔偿责任。若在检测、调试或维修期间导致设备 损坏或灭失的, 乙方应按重置价格向甲方进行赔偿。

八、不可抗力

除非合同中另有约定,不可抗力是指双方都不可预见、不可避免、不 能克服的超出认识控制和防范能力的事件、包括地震、洪水、风灾、旱灾、 战争、暴乱、骚乱、政府行为等,该事件妨碍、影响或延误任何一方根据合 同履行其全部或部分义务。因不可抗力事件致使合同的部分或全部不能履 行或延迟履行, 则双方于彼此间不承担任何违约责任。

九、纠纷解决方式

本合同在履行过程中发生的争议,由双方当事人协商解决,协商或调 解不成的,同意通过诉讼方式解决,诉讼管辖地为甲方所在地的人民法院; 十、通知方式:

1) 根据本合同需要一方向另一方发出的全部通知以及双方的文件往来 及与本合同有关的通知和要求等,用电话方式或书面形式送达;

2) 乙方通讯地址如下: 北京市朝阳区东大桥路 8 号尚都国际中心 2103 室。

乙方联系人: 靳广星; 联系电话: 18601197001 或 010-58701398。

3) 乙方变更通知或通讯地址, 应自变更之日起七个工作日内, 以书面 形式通知对方;否则,由未通知方承担由此而引起的相关责任。

十一、其他条款

1) 本合同一式六份, 甲方四份, 乙方二份;

2) 本合同自双方法定法定代表人或授权代表人签字盖章之日起生效。 本合同到期后, 双方应另行签订书面合同;

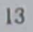

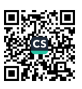

3) 本合同未尽事宜, 应签订补充合同, 补充合同与本合同具有同等 法律效力;

4) 与履行本合同有关的下列文件,为本合同的组成部分,彼此相互 解释,相互补充。为便于解释,组成合同的多个文件的优先支配地位的次 序如下:

1、甲乙双方签订的合同附件或补充协议;

2、本合同书;

3、中标通知书;

4、招标文件及澄清文件;

5、投标文件及澄清文件。

本合同附件:

附件1:报价表

附件 2: 保养方案与计划

附件 3: 月度考核表

附件 4: 设备明细表

附件 5: 维保耗材统计表

附件 6: 外包单位出勤核算方法

附件 7: 合同履行结算单

附件 8: 维保人员名单

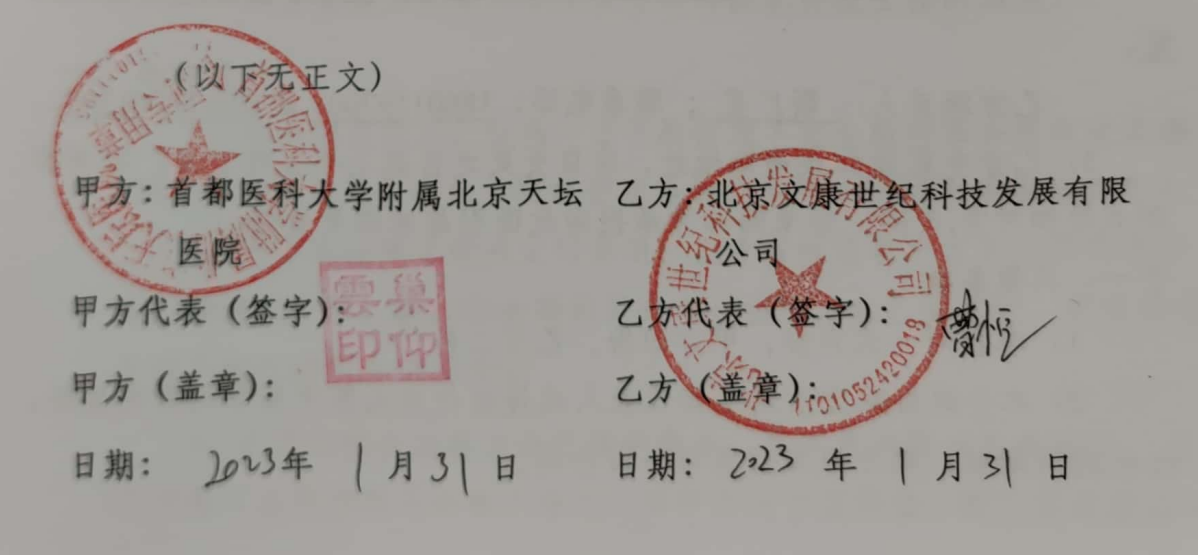

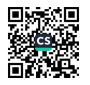

### 附件 1: 报价表

### 投标分项报价表

报价单位: 人民币元

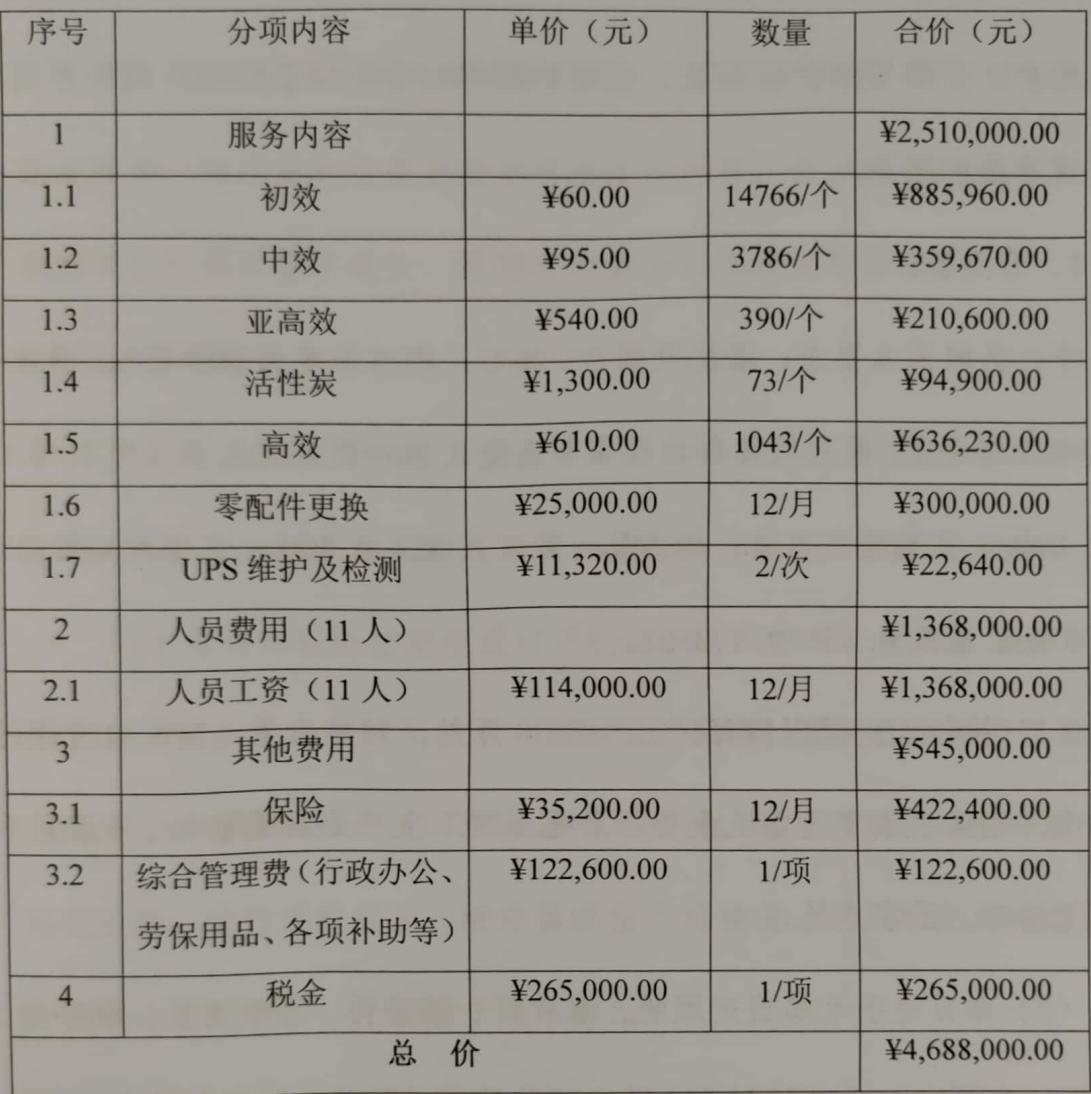

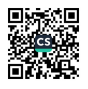

附件 2: 保养方案与计划

#### 维保实施方案

我方列出维护保养计划表(详见附表维护保养计划表), 按计划进行A 期性维护、并填写维护检查表。在维护期间对各项设备根据所列保养周期 进行保养维护服务。

1、日巡检:

净化区域基本要求: 温度范围 22-26℃, 相对湿度为 30-60%, 确保净 化区域压力梯度。医用气体压力正常(氧气0.40-0.60Mpa,负压吸引-0.04) — 0.07Mpa, 压缩空气 0.45 — 0.9Mpa, 氮气 0.35 — 0.40Mpa, 二氧化碳 0.35  $-0.40$ Mpa, 氩气 0.35 $-0.40$ Mpa)。

(1) 投标人必须保障每天上午7:30 开始, 对中心手术室区域进行巡 检工作, 确保手术室设备设施及各系统正常工作, 必须保障中心手术室手 术每天按时、正常开展。

(2) 每日对手术部日光照明、看片灯、插座排、控制面板、刷手池、 自动门、书写台、呼叫、对讲、药品柜等的基础设施、附属间设备、各气 瓶间进行巡视检查, 对手术室各区域时钟进行统一校正, 发现问题及时维 修、处理。

(3) 每日对其他净化区域设备、系统等进行巡视检查, 并对机组等设 备进行日常保养,发现问题及时处理并且填写"维修服务报告"。

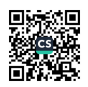

(4) 每日对设备层进行巡检, 有无漏水、设施损坏、停电故障。

(5) 每日巡检消防设备是否齐备、消防灯是否正常工作, 如发现问题 立即告知科室, 由科室联系消防部门予以解决。

(6) 对于巡检过程中发现的问题, 立即着手解决, 对于需采购人协调 的故障第一时间通知总务与规划建设处及科室,每日巡检结束后工作人员 做好巡检记录并答字确认, 定期交总务与规划建设处留档。

2. 月巡检:

(1) 每月对各类机组、设备等进行维修保养, 填写"维修保养例行检 查表(月度表)",并由采购人监管人员检查、核实后给予答字确认。

(2) 每月对机组控制柜进行巡检维护, 内容有: 电源正常指示、变压 器 TX1, TX2、应急故障及指示、机组自动启停、变频器本遥控启停、电柜 排风扇、加湿器运行测试、加湿器排水测试、紧急停机、消防停机、故障 远程监控、运行远程监控、继电器板指示灯检查、送风机热继电器设定、 外接端子控制输出、外接端子电压输出。

(3) 每月对中央控制箱进行巡检维护, 内容有: 时钟板, 计时钟板、 电话板、手术照明开关、值机开关、麻醉废气开关、控制箱内空气开关、 控制箱内继电器、变压器、气体报警板。

(4)月度巡检报告一式叁份,由投标人签字确认,一份交由科室存档, 一份交由总务与规划建设处处存档,一份由投标人存档。

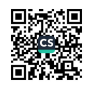

3、季巡检:

(1) 每季度对机组和设备进行维修保养, 填写"维修保养例行检查表 (季度表)",并由采购人监管人员检查、核实后给予签字确认。维修保 养内容有: 缺风保护报警信号、中效过滤网报警信号、高效过滤器报警信 号、送风机运行信号、送风机故障信号、加湿器故障、高温报警信号、遥 控启停控制、遥控值机控制、冬夏工况转换信号、机组自动报警信号、消 防报警信号、回风温度信号、回风湿度信号、远程温度设定信号、回风压 差信号、变频调节控制、加湿器调节控制、送风机启停控制、加湿器排水 控制、起停远程控制、运行指示、值机指示、故障指示、水阀开启控制。 水阀关闭控制、启停控制、值机控制、主屏控制、报警监控、变频定频控 制切换、温度设定切换、参数设定。

(2) 每季度对手术室内设备进行维修保养, 内容有: 中央控制屏、各 类灯具开关、器械柜、药品柜、回风百叶、看片灯、净化天花板、室内排 风扇、插座排、书写台、自动门电子板、自动门磁性开关、自动门限高轮、 自动门滚动轮、自动门感应开关、自动门手按开关、自动门电源开关、自 动门电机、自动门减速箱、把手、变频器、门头灯、同步轮、皮带轮、地 脚轮、皮带架、门体等。

(3) 季度巡检报告一式叁份, 由投标人服务人员签字确认, 一份交由 科室存档, 一份交由总务与规划建设处处存档, 一份由投标人存档。

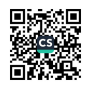

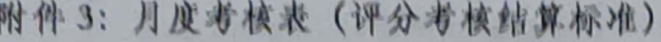

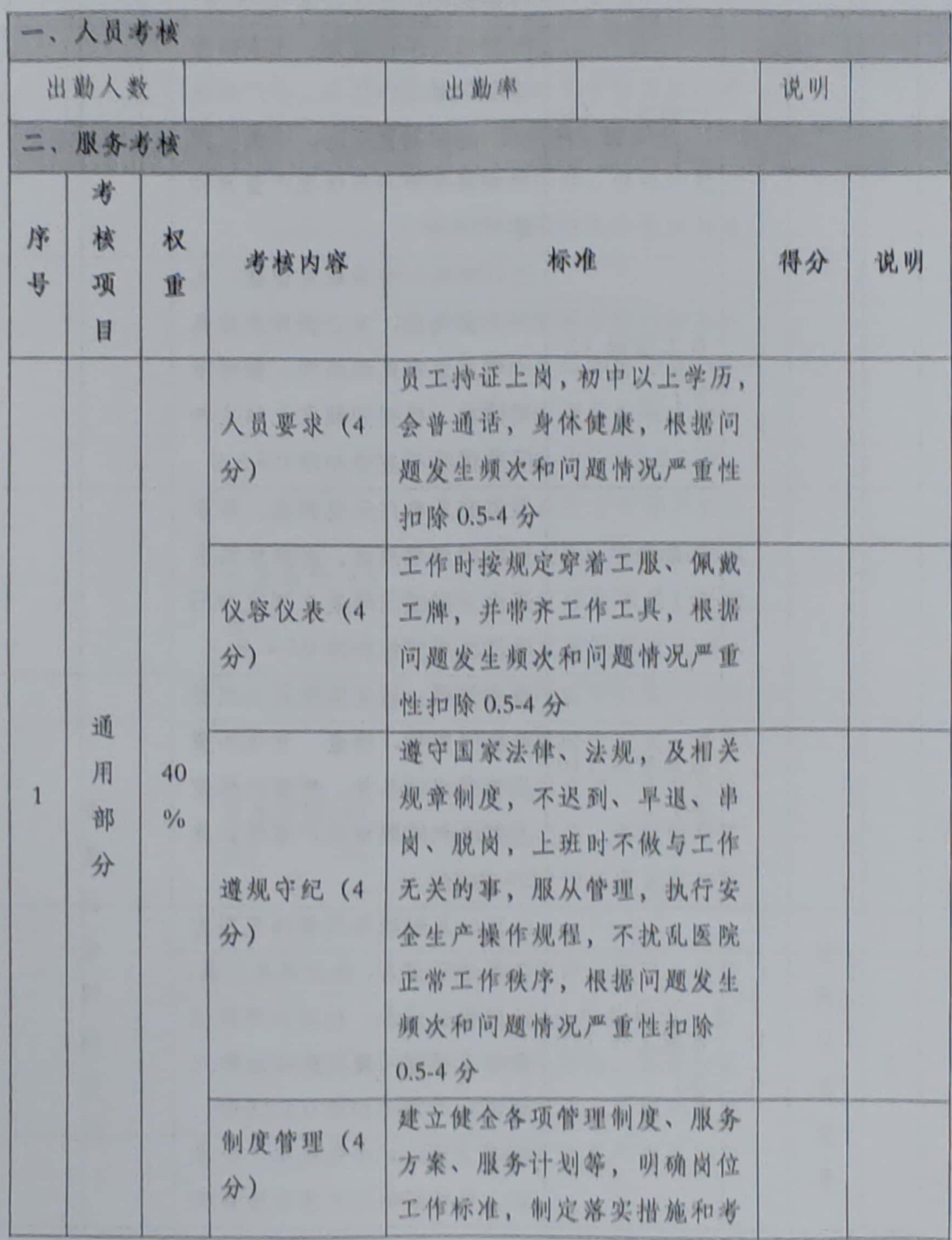

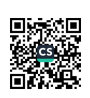

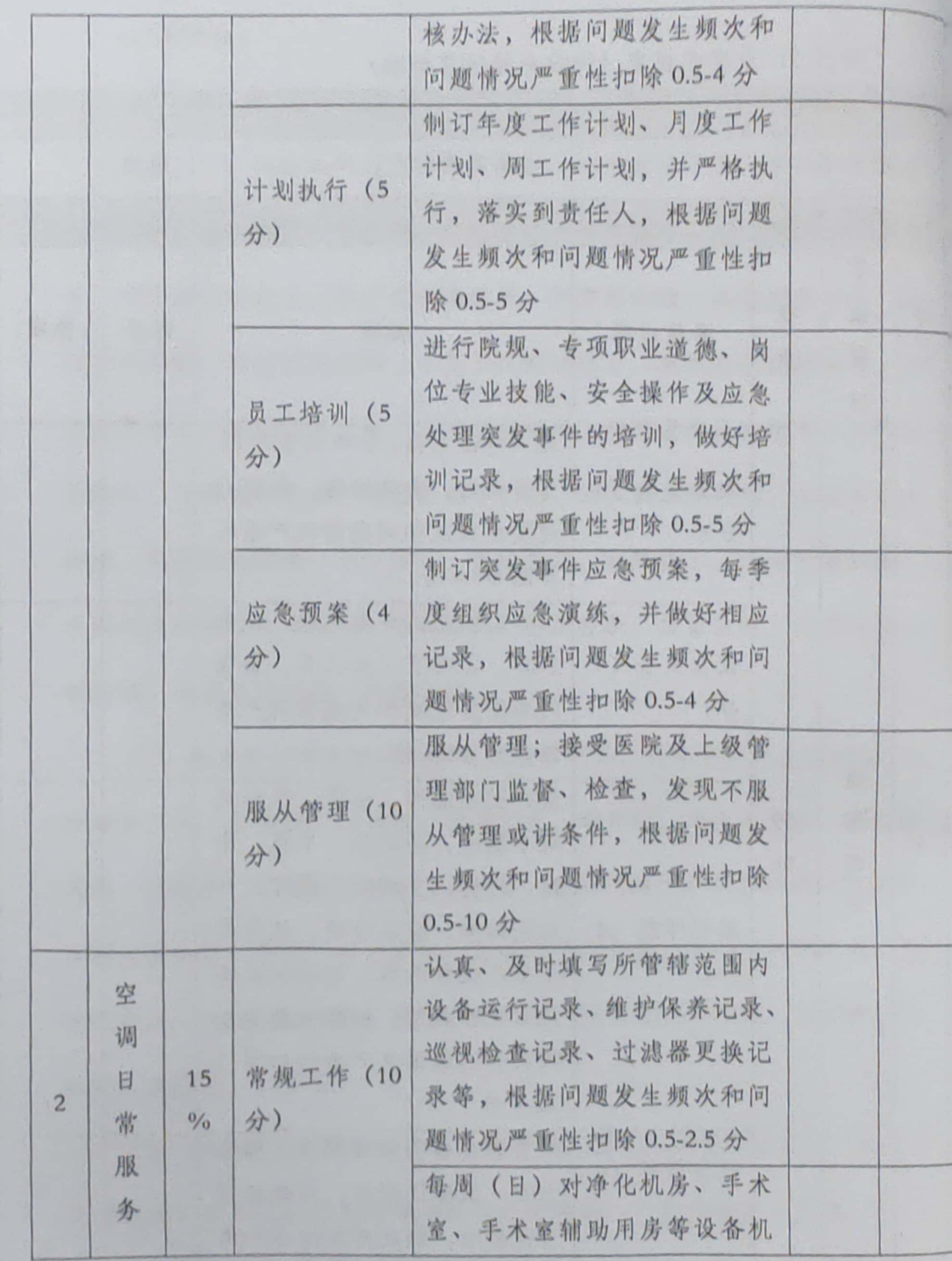

أفاع 

■家具<br>愛媛<br>■森美

![](_page_19_Picture_6.jpeg)

 $\overline{21}$ 

![](_page_19_Picture_2.jpeg)

![](_page_20_Picture_7.jpeg)

■家場<br>全社会

 $\overline{22}$ 

明: 说.

1.临床满意度项由一站式服务部评价打分;

2. 考核结果 90<X<100分, 属于基本符合要求, 可正常支付合同款;

考核结果 80<X<90分, 扣除考核期间应付合同款的 1%作为违约金;

考核结果 70<X<80分, 扣除考核期间应付合同款的 2%作为违约金;

考核结果 60<X<70分, 扣除考核期间应付合同款的 5%作为违约金;

考核结果 X<60, 扣除考核期间应付合同款的 10%作为违约金;

3.如连续两次出现低于60分的情况,监管部门将向医院通报解除本合同; 4.如当月出现工作进度严重拖期,发生重大质量、安全、经济(劳资)纠纷、群 体性事件及违反国家法律、法规和合同约定的,经考核执行部门确定,则月度 考核为 0。

![](_page_21_Picture_8.jpeg)

### 附件 4: 设备明细表

K. N.

#### 北京天坛医院A区二层手术室办公区设备明细

![](_page_22_Picture_20.jpeg)

 $24$ 

深深

![](_page_23_Picture_10.jpeg)

北京天坛医院 A 区 2 层急诊 ICU 设备明细

■ 新編集

 $25\,$ 

![](_page_24_Picture_4.jpeg)

![](_page_24_Picture_1.jpeg)

![](_page_24_Picture_2.jpeg)

![](_page_25_Picture_7.jpeg)

■家具<br>愛好<br>■森美

![](_page_26_Picture_289.jpeg)

#### 序 设备名称 单位 规格型号 数量 号 一、装饰项目 气密感应双开自动门  $\mathbf{1}$ 1621AD2c 樘 18  $\overline{2}$ 气密门 1521MK2 樘  $22$ 3 气密门 1023MK1 樘  $5\overline{)}$  $\mathbf{4}$ 气密门 1021MK1 樘 17  $\sqrt{5}$ 气密门 w1021MK1 樘 12  $\sqrt{6}$ 气密门 1523MK2 樘  $\overline{4}$  $7\phantom{.}$ 防火门 GYFM1521 甲 樘  $\mathbf{I}$ 8 防火门 FBN1523 甲g 樘  $\mathbf{1}$  $9$ 防火门 FBN1523 乙g 樘  $3$ 10 防火门 FBN1523 乙 樘  $3$  $11$ 防火门 FM0621 丙 樘  $5\phantom{.0}$ 12 防火门 FM2221 丙 樘  $2^{\circ}$ 13 防火门 FM3021 丙 樘  $\overline{2}$ 14 防火门 FBM1521 甲 g 樘  $\overline{2}$ 15 防火门 FBM1521 甲 樘  $3\overline{3}$ 防火门 16 FM1523 丙 樘  $\mathbf{1}$  $17$ 防火门 FM1521 丙 樘  $\mathbf{1}$ 防火门 18 FM1021 甲 樘  $\overline{3}$ 19 防火门 FM1023 甲 榿  $\overline{5}$ 二、净化空调及自动控制系统 空气处理机组 AHU203  $\mathbf{1}$ 14000m3/h  $1\,$ 台 空气处理机组 AHU204-1  $\mathbf{2}$ 7400m3/h 台  $\mathbf{1}$  $\overline{3}$ 空气处理机组 AHU204-2 8200m3/h 台  $\mathbf{1}$

#### 北京天坛医院 A5 二层神内、神外 ICU 设备明细

![](_page_26_Picture_3.jpeg)

4600m3/h

9600m3/h

11000m3/h

空气处理机组 AHU205-1

空气处理机组 AHU205-2

空气处理机组 AHU206

 $\boldsymbol{\Lambda}$ 

5

6

![](_page_26_Picture_4.jpeg)

台

台

台

 $\mathbf{I}$ 

 $\mathbf{I}$ 

![](_page_27_Picture_6.jpeg)

![](_page_27_Picture_2.jpeg)

![](_page_28_Picture_7.jpeg)

■家綱<br>愛好楽

![](_page_29_Picture_10.jpeg)

### 北京天坛医院 A5 二层 (CCU、ICUVIP、隔离 ICU) 设备明细

![](_page_29_Picture_11.jpeg)

 $31\,$ 

![](_page_29_Picture_4.jpeg)

#### 附件 6: 外包单位出勤核算方法

### 外包单位出勤核算方法

外包服务单位人员出勤情况是判断外包服务单位履约的重要依据、出 勤情况的主要数据是每月的出勤人,为规范外包服务单位出勤人数的核算 工作, 现对核算方法做统一说明。

一、核算原则

各外包服务单位月初向天坛医院总务与规划建设处负责人上报本月排 班表和上月考勤表。考勤借助钉钉软件中的打卡系统导出出勤报表(月度 汇总表),根据月度汇总报表中的出勤天数和工作时长两个维度进行当月出 勤人数的核算。

二、核算方法

1.基本公式:

#### 出勤人数=固定员工数+流动人员数+项目经理

流动人员数=流动员工总出勤天数/当月应出勤天数

当月应出勤天数=月日历天数-星期日天数

#### 2.流动与固定员工界定

根据国务院颁布的《全国年节及纪念日放假办法》及《劳动法》相关 规定,月平均工作时长应为21天,168小时。按照此标准界定固定员工及 流动员工。

固定员工: 每月出勤数大于等于 21 天且工作时长不短于 168 小时的出 勤人员。

流动员工: 每月出勤不足 21 天或时长少于 168 小时的出勤人员。

![](_page_30_Picture_14.jpeg)

运行班人员按照排班表进行出勤统计。

### 3.流动人员数计算方法

流动人员数的计算方法为当月界定为流动员工的总出勤天数相加之和。 除以应出勤天数,应出勤天数的计算方法为当月的实际日历天数减去实际 星期日的天数。

4.固定员工数计算方法

当月界定为固定员工的人员、人数直接相加计算固定员工数。 5.项目经理计算方法

项目经理在打卡记录中已计入固定员工数的,不再重复增加。

所有计算结果四舍五入,本核算方法与合同条款不符的执行原合同中 的核算方法, 特殊岗位不满足出勤天数和小时数确需按固定员工计数的, 需外包服务商书面申请,总务与规划建设处批准。

![](_page_31_Picture_7.jpeg)

## 相待于: 合同履行结算单

![](_page_32_Picture_12.jpeg)

 $-32$ 

山田田石松堂市

![](_page_32_Picture_3.jpeg)

附件 8: 维保人员名单

1

X NY

![](_page_33_Picture_16.jpeg)

■<br>經濟

![](_page_34_Picture_6.jpeg)

![](_page_34_Picture_1.jpeg)